# **MANAGEMENT INFORMATION SYSTEM ON LAND**

# A CASE STUDY OF DEPARTMENT OF LANDS, *MiNISTRY OF WORKS, TRANSPORT AND HOUSING, MINNA NIGER STATE*

BY

# YAHAYA SHEHU AHMED *PGD/MCS/071 196*

A PROJECT SUBMITTED TO THE DEPARMENT OF MATHEMATICS/COMPUTER SCIENCE, FEDERAL UNIVERSITY OF TECHNOLOGY, MINNA IN PARTIAL FULFILMENT FOR THE AWARD OF POSTGRADUATE DIPLOMA LN COMPUTER SCIENCE (PGDCS)

# **MARCH, 1998**

### APPROVAL PAGE

In conformity with the standard requirement for the award of postgraduate diploma in omputer science, I certify that it is true work of the author. Same or similar has never been submitted elsewhere

" .

MAL. AUDU ISAH *(PROJECT SUPERVISOR)* 

DR. K.R. AOEBOYE (HEAD OF DEPARTMENT Date

Date

EXTERNAL EXAMINER

Date

# DEC L A RAT ION

 $\mathcal{E}$ 

I, solemly declare that this project work is entirely the fruit of the author's research effort, except where references are made to published literature which are duly  $\sqrt{\phantom{a}}$  acknowledged no part or a whole  $\overline{\phantom{a}}$  has ever been submitted elsewhere for award of any certificate.

 $\label{eq:2.1} \mathbf{J}^{(k)} \mathbf{J}^{(k)}$ 

# DEDICATIONS

To my parents, brothers and sisteers to those that aspire but could not achieve to my wife and children born and yet unborn who in many ways than I neede<sup>d</sup> to spell out, gave me the motivation and patience to see to the completion of the study.

It is for tthis and other reasons, the project is dedicated to them.

"Emi gun to yedajin be dozhi gayi kagbo yiyo gani be yegboro loe."

# **ACKNOWLEDGEMENT**

Writing this project wold have been impossible without the help of many people. Many hanks goes to ALLAH who gave me the courage to pick up a form for the course. I would ike especially to put on record the motivation and ideas provided by my Project Supervisor MALLAM AUDU ISAH who deligently went through the script and gave constructive suggestions.

My warmiest appreciation and gratitude to the charismatic Head of Department DR. K.R. ADEBOYE, the entire members of staff and students. PRINCE BADMOS R. O. is not however left out as the course Co-ordinator.

have received several assistant during the course of studies. This list of persons who rovided such is now fqr too long to acknowledge here, but I must offer special honour to at east Alhaji Sheikh Abdallah of UBN PLC Abuja, Alhaji Yusuf Shehu, M.D. Yabo Pharmacy, Zaria, Ahmed Shu'aibu of FAAN, Lagos, Sanni Adamu Rijau of NNPC, Lagos, Alhaji Alfa Muh'd NPC, Minna, Alhaji A. Abdulhamid of FCDA, Abuja, Mustapha Abdulmalik UBN, PLC Minna, Umar Faruq of Pannell, Awobo, Yusuf & Co., Chartered Accountants, Minna and Umaru M. Ndanusa of Ministry of Water Resources, River Basin, Minna.

A special recognition is due to the Director of Lands, Alhaji Adamu Muhammad who provided " the necessary materials and enabling working environment and the entire members of staff in the department of particular mention are Mr. Francis S. Gyiwodeyi the guide throughout the preliminary investigations, Yunusa Moh'd and Adamu Y.B. Mustapha of Area Land Office, Bida. I have had many informal conversations with Mr. Sule I. Agboola of ERC, Minna, Mallam Halilu Shaba who gave moral and material support, Attahiru Moh'd of NAIC, Kebbi, Abubakar Ndawodi of UBN PLC, Abuja, Engr. M.S. Ahmed of FUT, Minna.

Amazingly as it may seem, I am indebted to my colleagues over the years in industry, public sector and academic among whom are M.S. Usman of Vital Point, Abuja, M.A. Gana of CABS, Bida, Buari of Aviation College, Zaria, Ibrahim J. Bioku, Yahaya Oruma, Dipo Suleiman, J. Takuma, James Alege, Dr. Musa M. Inuwa and Jibrin Emimaru of FUT Computer Centre, who has immensely contributed especially during practical tutorials.

I would like to appreciate most sincerely to my wife AISHA JUMMAI and Children KHADIJAH, FATIMA and AISHA NNAGI YAWO for their endless patience while I spent untold hours hiding in the reading room. Without their support and understanding, I would nver have made it.

Finally, I probably learned most from those with whom I disagreed most strongly. To all, a blanket "thank you" must suffice.

### TABLE OF CONTENT

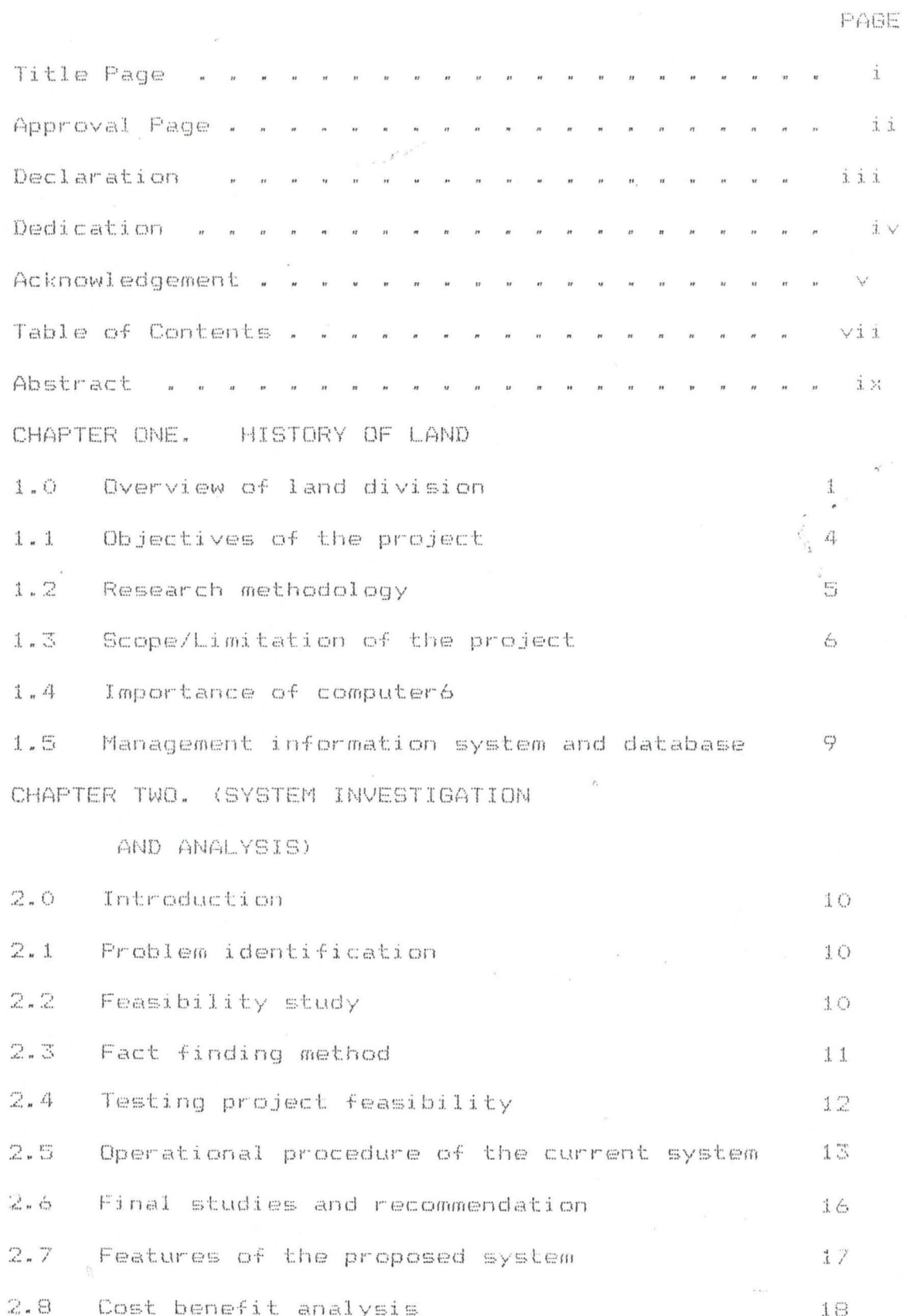

CHAPTER THREE. (SYSTEM DESIGN)

 $\vec{P}$ 

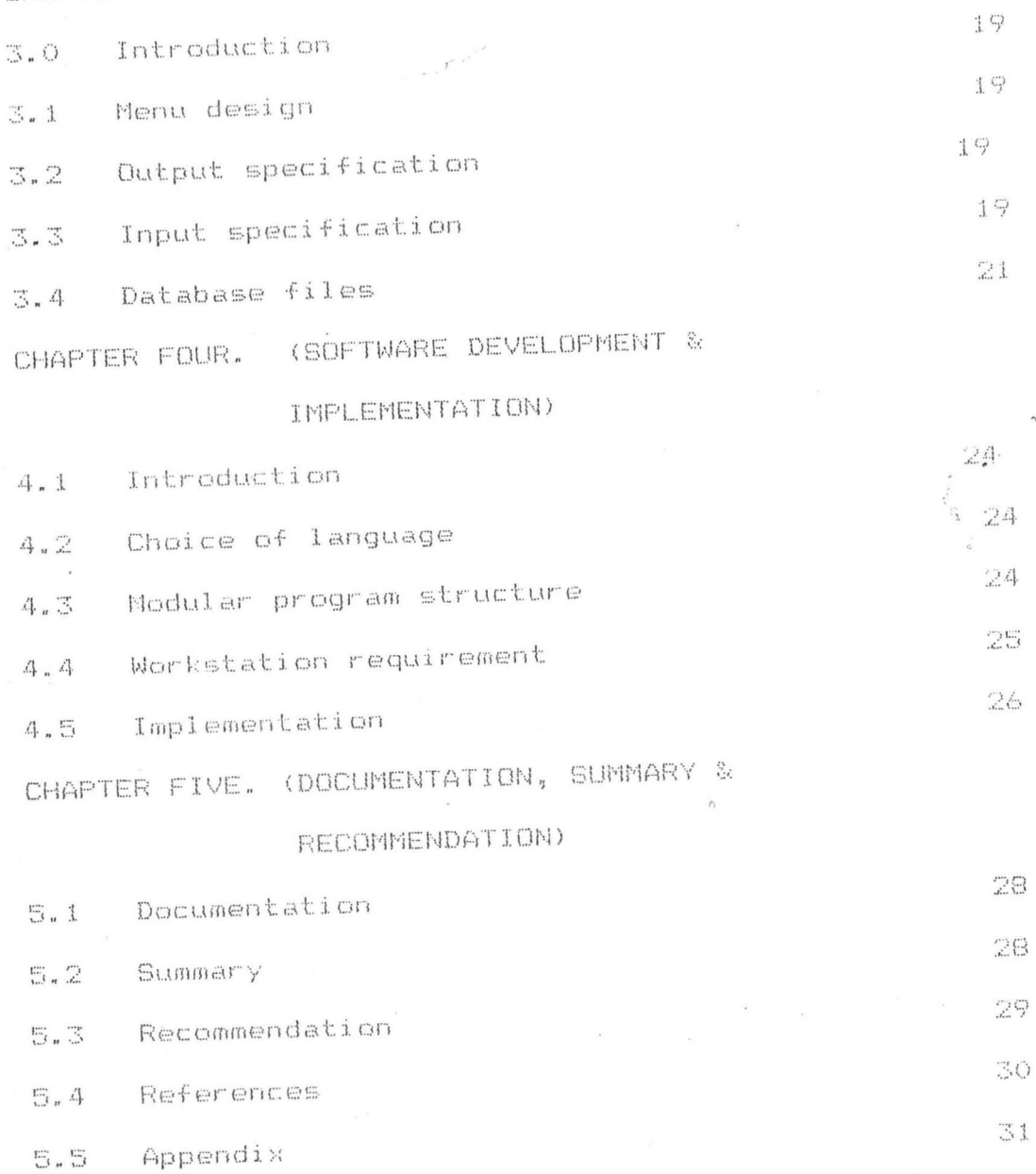

 $\vee$ i i i

## **ABSTRACT**

The need for efficient, effective and fast means of processing ata in all areas of human endeavour made the use of computers esirable especially in day to day running of affairs for individual d corporate organisations.

This study is an expert system produced to serve as an .<br>Iternative to manually operated procedures as obtained in the epartment of land-with regards to land allocation, collection and ayment of ground rents and other related activities surrounding cquisition of landed properties in the state.

The Project highlights the importance of land use decree romulgated in 1978 to give land only to those in need.

The approach adopted is a management information system MIS) which involves carrying out analysis (investigation) on the current system with the sole objective of providing an improvement. ADBMS package dbase iv version was chosen for the task because it provides facilities for retrieving, generating and updating. It also allow many end users with a variety of application packages.

#### CHAPTER ON F

#### 1.0 OVERVIEW ON LAND.

Land is the basic natural resources without which life on this planet (earth) would be greatly impossible. Control of the land is the key-to power (attendant social and political influence) and wealth and income distribution. It is a natural resources endowed for mutual benefit of mankind irrespective of race or creed. Collins Cobuild dictionary has this to say, "it is an area of ground, especially one that is used for a particular purpose such as farming or building".

From time, land has been one resources that sends communities into conflicts with one another, just because of its unlimited importance to the growth and development of mankind. (Human race).

Bearing this in mind, individual, corporate organisations and Government alike has a regulatory organ that is charged specifically, to administer this natural resources. Accordingly, on the 29th March, 1978, a land use and allocation decree was promulgated for Nigeria. The decree, vested all land comprised in the territory of each state in the federation in the hand of Governor of such state which is held in trust and administered for the use and common benefit of all Nigerians.

To put check on the part of the Governor, on matters pertaining to land management and control, the decree also compelled each state in the federation to

 $\mathbf{1}$ 

constitute an advisory committee charged with  $t$  lies responsibilities of:-

- a) Advising the Governor on any matter connected with the management of land:
- Advising the Governor on any matter connected with  $\left| \gamma \right\rangle$ the resetlement of persons affected by the revocation of Right of Occupancy on the ground of overriding public interest;
- $\mathbb{C}$ ) Determining disputes as to the amount 石手 compensation payable for improvement of land.

The organ charged to accomplies these responsibilities is the department of lands in the state ministry of works and transport. The department oversees onbehalf of government all transactions on land to individual applicant or corporate bodies which are jused for residential, commercial, agricultural or mining activities or for the benefits of all Nigerians such as public schools, hospitals and markets.

In conjunction with two sister related departments, i.e. survey and town planning, the lands department effectively carry out these responsibilities. Each of the three departments is headed by an equivalent of a director. Due to the limited scope of the project, a brief remark of these related departments shall be out lined: a) The survey department has surveyor General as its head. Working together with him are the surveyors and the cartographers. The surveyors

 $\mathbb{Z}$ 

provides bearing and distances tied to the ground control points, while the cartographers translates the resultant field work onto the sheet of paper or cloth generally referred to as maps.

b) The town planning department has a director as its head with him are other subordinates down the hierarcy. and The department concerned its self-with planning  $v_{\rm A}$ designing of layouts, twon and country planning and beautification of our environments.

Figure 1.1 shows the organisational chart of land department with related departments.

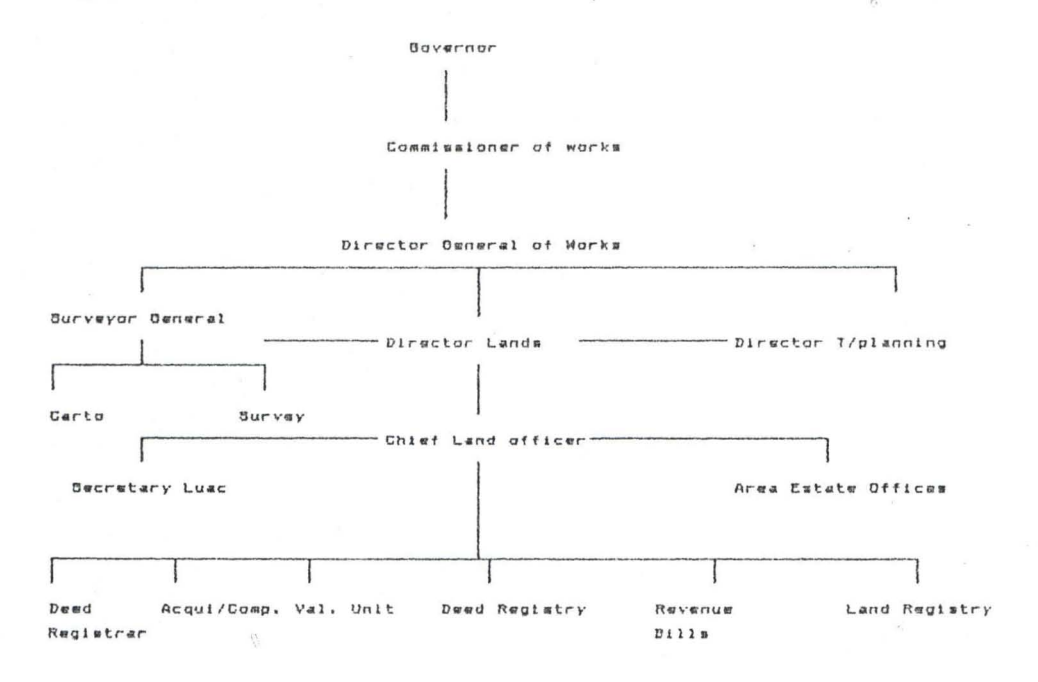

As for organisational chart, here are brief on the section that moxe up the department of land: Land/Open Registry: All files relating to applicant

seeking any information of land are kept. These are in file cabinet system.

Bill/Revenue: The bills section prepares all bills such as application forms fee, ground rent, grant, c of o,

etc. and keep record of same. While the revenue collect all revenue onbehalf of the government by  $t$ department.

Deed Registrar: Takes charge of Certificate  $c_3 +$ Occupancy, prepares the initial bills and sent same for governor assent through appropriate routing channels.

Land & Allocation Committee: The committee performs an advisory rule on behalf of the governor. It allocates. monitors and sometimes revokes land where necessary if not used for the good of hunmanity.

#### Compensation and Requisition:

All lands belongs to government according to land decree of 1978 but certain custodian who dwell on USE such lands need to be compensated for keeping it in their custody. These type of compensation is done where there is need for agricultural farm, layout, mineral resources beneath the ground, for school, hospital or markets etc.

Valuation Unit: This section evaluate all government buildings and those to be rented for its personnel. 1.1 OBJECTIVES OF THE PROJECT.

For everything human being endevour to perform, it must have a compelling reason or purpose, if not, he should not in the first place dream of it.

Computer became a fool that is contributing to advances virtually all fields. Its advent and subsequent  $3.13$ application of computer in solving tasking problems calls for a critical study on the manual process of allocating, using and investigating issues related to land in Nigeria with particular reference to Niger State.

To achieve these overall objectives a computerized land record system shall be developed and tailored toward:-

- Eliminating or reducing to minimum the corrupt  $\frac{1}{2}$   $\frac{1}{2}$ practices surrounding allocation of land;
	- Provides a more accurate and efficient management  $i$   $i$ . assessment of land resources for interested  $\Gamma \Upsilon \Gamma$ **USEFS!**
	- iii. Proper means of storing and retrieving records on lands so as to reduce cases of missing or misplaced files multiple allocation;
	- Reduces cost on overhead and stationery; and  $i \vee$ 
		- Provides security on vital information in respect  $V_{\bullet}$ of land.

#### 1.2 RESEARCH METHODOLOGY

There is no hard and fast rule regarding the method adopted to any project or research. This is not an several investigative technique have been exception employed. Among such techniques are lecture notes, published materials, interview, document róview. observations and so on.

This project is undertaken in stages as outlined below:

a feasibility study:

This is otherwise referred to as preliminary investigation embarked upon to determine whether or not the proposed project is desirable.

b) System Analysis.

The current system under investigation must thoroughly be examined so as to profer solution. It is not a problem solving stage but an attempt is made to analyse the current system with a view to recommend for either a new system or enhanced the current system.

Software development.  $\subset$ )

This is the final stage of the research. Coding and designing using a programming language is developed. The ability of the software to solve initial problems identified

will be examined by the use of test data.

### 1.3 SCOPE/LIMITATION OF THE PROJECT

The scope of a computerised land allocation system are very wide. This does not particularly goes beyond department of lands, and Niger state. But states with similar setting may wish to incorporate with a litle or modification. However the project is limited to no layouts customary land/convension mortgages, deed Registrar LUAC valuation and open registry. The project is limited as result of time, cost and those official with vital information.

### 1.4 IMPORTANCE OF COMPUTER

William Fuori in his book introduction to the computer. has this to say. "There isn't a home or a business that hasn't felt the impact of the electronic computer. Computer are used to calculate gas, water and electric bills, control electric equipment during surgical operations, control the take off and landing of rockets and space vehicles, control intricate chemical processes, predict enemy troop movement during wartime, and most important to the business world, computers are used to control the financial and management  $\arctan x$  activities of business."

Although, is often argued that computer saps the motivation and intelligence of people who should be making decision, and instead turn them into information processors. This is because of the volume of data generated, and processed with shord period of lime, which made computer inevitable. Since this could not be  $\verb|acccompliashed manual|$ 

with any degree of efficiency. However, computer can be said to be on electronic derive that is capable of accepting data, processing it and produce the find result (output) accurately and efficiently without human intervention if given adequate instruction referred as computer program.

From the aforementioned, it will be deduced that comoputer performs some tasks:

i. Though computer saps human motivation and intelligence, it performs repetitive tasks without monotony:

In the field of education and entertaining,  $\ddot{a}$   $\ddot{a}$ computer serves as an aid;

iii. Computer are used in many field of endevour such medicine, science, technology, space and land  $\exists \in$ resourses:

 $i \vee$ . To reduce complex calculation into smaller unit(s), computer was thought and developed.

 $V_{n}$ Reliable logical comparison between things are made possible with easy, and efficient using computer.

 $\vee$ i  $\vee$ Complex and hazandous task to human being'such as space vehicle, Geology, mining, under sea are undertaking with computer:

vii. Efficiency in filing, storing, retrieving of processed data and information is achieved using computer.

#### 1.4.1 CLASSIFICATION OF COMPUTERS

Computers for now can best be classified based on following criteria of logic or mode of input, 七打击 purpose and size.

Logic or mode of input.  $a^3$ 

The logic or mode of input of nay computer is centred on whether its an analog, digital or hybrid.

Analog computers are used in measuring and compares physical components/changes and variable in form of mathematical equation. It process variation in speed, chemical composition, temperature, amount of current flowing through a conductor etc. and is widely industrially and scientifically. It has no memory hence only measures or compares data or value. eg. car speedometers, slide rule, non digital etc.

Digital computers are present day computers which performs arithmetic operation and access logical decision according to instruction or program. Data are represented in digits.

 $\overline{\gamma}$ 

Hybrid computers are a combination of desirable feature of an analog and digital computers. They are powerful device used in solving sophisticated problems.

 $b)$  Purpose.

With regard to purpose, we have general purpose computer which are used in most school/business organisations while special purpose or dedicated computers are designed for special task. Eg. Computers used in monitoring space shuttle or weather forecasting.

 $\sim$ )  $Size.$ 

In term of size, all computer differs in prices, speed storage and processing capabilities.

 $\ddot{1}$   $\pi$ Super of maxi computer.

This categories of computer is faster and more expensive which is capable of processing at least 10m

arithmetic operations per second. Due to advances in technology of the mid 1980's super computers were designed for use in selsmic-data processing in oil explorations, nuclear explosion and so on.

ii. Main frame computer.

Is a large computer commonly advocated for in business and industry as it support network of multiple users and functions. Also expensive, large memory capacity and powerful in solving highly sophisticated problems.

iii. Mini Computer. A mini computer has same feature as main frames but lower in price, memory capacity and slower in processing data. It is easy to instal as it support network of user terminal or workstations,

iv. Hicro Computer.

Is a general purpose computer found mostly in schools, Homes and small business organisations often referred to as pc, or desktop computer. It is less expensive with smaller memory capacity and probessing speed. A micro computer is the  $m$ ost popúlarly

# CHAPTER TWO (SYSTEM INVESTIGATION AND ANALYSIS)

 $\left\| \mathcal{L}^{(1)} \right\|^{2^{2}}$ 

#### 2.0 INTRODUCTION

System study is a micro system analysis and design which calls for proper investigation in terms of alternative options and analysis of the cost benefit of each alternative. Investigattion is carried out to avoid wastage in time, money and other available resources. The terminal end of feasibility study marks the beginning of detailed system analysis.

2.1 PROBRLEM INDENTIFICATION.

It is pertinent to observe that problems associated with the ownership of land are still more rampant in our society due to the importance attached. The author personally viewed that the following problems ar e inherent in the procedures for allocation. Some of the procedures include:

i. Alot of time is wasted in retrieving files/records on previous transactions.

 $i, j, ...$ Files are often misplaced or lost:

iii. Easy to manipulate.

Land speculators may collude with state officials defraud government of his land or unsuspecting  $t$ o customer/land owner.

Record on mortgaged properties are not kept  $i \vee$ properly as many landowners use one Certificate of Occupancy for more than one mortgage deals.

In the light of the above, computerisation of the department was proposed.

### 2.2 FEASIBILITY STUDY (INVESTIGATION)

Feasibility study is a means of completely and effectively overhauling of an entire organisation, though management need to be adequately informed as its costly and time consuming.

Lucas, H.C (1985) in his book; says whatever the specific reasons for a new system in every instance, there is some dissatisfaction with the present

procedures or there would be no need for a new system.

Either current or expected demand for information processing cannot be met, so that some new system is needed. In any system development feasibility study is being accorded high proprity so as to blend idea about operation of the existing system with regards to personnel, equipment available, procedures and problems associated with the success or otherwise of the organisation.

The outcome of such determines whether to go for analysis or abandon the project which has impact detail on the organisation to either belt-up the operations or be assured of maximising profits.

For project feasibility study objectives to be accomplished, it is noteworthy the project request is understood by the management and staff. At the prevailing circumstances, almost all the procedures are manually performed. It is hoped that the proposed comuter system will provide the following:

 $i$ . Provide an improved services to customers and users.

ii. Overall operation efficiency by making possible speedy action on management decision.'

iii. Reduce to minimum those areas of conflicting or overlapping responsibility: and

Increase the speed and accuracy in processing data  $iv$ and report generation.

#### 2.3 FACT FINDING METHOD

There are several means of collecting information with respect to any system. These may include sampling, questionaire, interviewing, special purpose records, record search and observation. In the course of preparing this write up, the following were used.

a). Interview.

As a matter of fact, interviewing serves as the most Scommon and reliable means of collecting/obtaining data. The author has the previledge to discuss with the

Director of lands and members of staff in the department. The outcome was indeed revealing. Record Search.

Relevant forms used in processing for allocation of plot were issued to me for the purpose of the research. Such are land form 1, TUD (TP) 1 Annexture iv/copy of GRANT, copy of C of O.

Observation.

Going through the organisational chart, it reveals that many officers are employed perfoming virtually the same work. Alot of man hour required is thus wasted as files moves from office to office which may cause delay in taking decision.

#### 2.4 TESTING PROJECT FEASIBILITY

In other to fully examine the merit or demerit of feasibility study, certain test are conducted to testify whether or not the system is useful to the organisation.

a). Operational.

When the whole idea of automation was muted, the management tremendously supported it, while the lower cadre of staff rejected the idea, due to the believe that computerisation creates unemployment. An agreement was reachd that no worker shall be releived of his post because of the proposed computeriasation scheme.

 $\mathbf{b}$ ). Technical.

. The department has nothing with regard to existing automated equipment. A multimedia personal computer may however be adequate for now. Expansion may be thought of, in the near future.

As for the personnel, the department is blessed with high calibre of staff which might require short period to train them before automation commences.

 $\subset$   $\rightarrow$ Economic.

From the above, it is understood the department has purchase virtually everything needed. Hardware, to software and human ware. The cost of effectively carrying out this project at the initial stage will be enormous but not out of the reach of the department. The system when installed, is expected to pay off the huge investment over a short period of time from the proceeds of its transactions.

However, a gradual phased reduction of personnel  $w$ ill be attained as lesser amount will now be spent on training and retraining of large-pool staff that is currently being maintained and of stationaries.

## 2.5 OPERATIONAL PROCEDURE OF THE CURRENT SYSTEM (ANALYSIS)

Any applicant who may wish to own plot(s) in any part of the state has no problem in as much as it is enline with the enabling-law ie. land-use decree-of 1978. Each state has its peculiar way of processing, Niger State is not exception.

In a government approved layout as well as any form  $Gf$ land, the procedures are the same but additional informations may be required where necessary. Layout:

Purchase of form and answer all the questions. LAND FORM 1 Return the form to land Registry for processing with 2 file jackets with tags.

2 Recent passport photographs.

2 photo copies of three (3) years tax clearance.

2 photo copies of receipt op payment for purchase of form and processing.

For customary title hold, the following additional requirements are added:

EVidence of purchase letter of agreement duly signed by the family/community/village/town/district head with withnesses. Evidence from the Local government chairman of the area concerned or Local Government Right of Occupancy.

Any other relevant document that may facilitate easy processing

Those that fall under commercial, industrial educational

mining or agricultural purpose further include these evidence:

Certificate of company incorporation,

Minutes of the board of Director or share holders.

Relevant appropriate ministry approval  $EQ<sub>n</sub>$ education, mining commence industry or agriculture.

The cost of application form and processing fee differs from an individual that apply for residential or commercial purpose.

By the time these conditions are fulfilled, the file leaves land registry to the table of Director of Lands or chief Land officer. He then minute to surveyor general to furnish the department with survey report as to whether the area is vacant or not; to give correct description and provide appropriate land area. (For goverment approved layout, no further survey since it has been carried out carlier). At the completion of the assignment, the file is returned to Director of lands.

From there, the file is passed to Town Planning Department for comment. They will advice on whether the purpose is suitable or not advance reason for none suitability. If the area applied for is not on government approved layout, from LUD(TP)1 ANNEXTURE(IV) is attached Town Planning report by a registered Town Planner.  $f$  Or" In the and, the file goes back to the Director of Lands.

At this junction, file moves to the Director General for comment and then to the honourable commissioner to sign the Grant/Regrant of a Right of Occupancy. "

 $\mathcal{L}^{\mathcal{L}^{\mathcal$ 

Revenue Land Registry

Surveyor General -- CLO/Director of Lands -- -- Director (TP)

Director General

Commissioner of works

Fig 2. File movement for grant (R of 0)

From the point of accepting the terms and conditions of the grant, you may commence processing for certificate of coccupancy using Land form 12'B'. The Deed earlier stated is concerned with the Registrar as certificate of occupancy. He prepares the initial bills for payment with receipt in the Revenue section. The file leaves land registry from Director of lands table to the surveyor General to prepare title deed plan and prepare the sheet of map covering the area of the land. With this documents included, the file is passed to the Director General and Honourable Commissioner for their comments respectively.

The files are finally forward to the Governor for his, signature and seal.

The title deed plan contains the following informations:

NGS No. for the plot

Name of the applicant and the LGA where the plot is situated surveyor General's signature and date bearing anddistances.

Name and signatures of the officials that prepare

and approve the plan, sheet number, scale and the North Arrow.

Land Registry

Deed Registrar

Revenue

CLO/DL ----- Surveyor General

DG.

Commissioner of works

#### Governor

Fig.3 File movement for C of O

applicant can consent to  $AT$ mortgage/Assign/Transfer/Sub. the plot given to him with <sup>the permission of land department. There is an</sup> appropriate form for such exercise.

Finally, to reduce the problems associated with land, area estate offices are situated in Bida, Suleja, New Bussa – and Kontagora and each application is classified asper the area office it originate.

2.6 FINAL STUDIES AND RECOMMENDATION.

According to land use decree of 1978, it is not lawful for an individual or group below the stipulated age of twenty one (21) years to be granted a statutory right of occupancy of consent to the assignment or subletting of a statutory right of occupancy by the military Governor.

The feasibility study reveals the need for computer based system to match the current and future-growth requirement of the organisation. The management was made understand, the state nearness to the nation's 七口 federal capital. This has already introduce competetion inreal estate development in the state especially around Minna and Suleja.

The management accept the report to convert the existing procedures (system) to a computer based system following these criteria;

- There shall be a gradual process of reducing ët. the staff
- $5.$ That a parallel changer over method of the current and proposed system be undertaken,
- Due to constraint of fund generally, only few  $C^*$ staff at a time shall sent for training and as soon as possible a budgetry allocation for purchase of a personal computer will be made.

2.7 FEATURES OF PROPOSED SYSTEM.

The proposed computer based system will be design take into consideration all the weak point of the to current system presently in use.

As such, it is believed that the proposed system  $w111$ ensure:-

> $(6.6)$ Minimize the level of manipulation by the rich end powerful,

b). Due to volume of data generated, efficiency in the level of processing data is enhanced using computer,

- c). Report generation comes very fast either on the screen or hand copy (print) or both,
- d). If expected growth is achieved, enquiries will be made easily available over a short time,
- e). There shall be checks and balances on the part of landowners, mortgage institution so as to prevent fradulentuse of Certificate of Occupancy for double deals.

#### 2.8 COST BENEFIT ANALYSIS

Gordon B.D and Mongrette H.O. opined that project do not all have the same cost benefits ratio. Some have a economic value with other possess low pay off if high successful. Bearing this in mind, land department is not an exception.

The cost of procuring software, as well as installation of hardware, other components and stationeries are all within the reach of the department.

With computerised system in place, there are high benefits to be drived which should be not OVer emphasised. Almost all th routines will be automatic e.g thereby saved time reduces the degree of mistakes or misplacement of files and improves efficient management decision making process.

## CHAPTER THREE (SYSTEM DESIGN)

#### 3.0 INTRODUCTION

 $\triangle \in$ a result of careful system investigation and analysis being carried out, system design commenced. The analysis of the current problem is used at the beginning to develop objectives for the proposed system. This may lead to a number of possible alternative design as different conbinations of manual and computerised elements may be considered.

#### $3 - 1$ MENU DESIGN.

The proposed system will be menu driven which is a selection process to perform relatively simple task such as centering a line or inserting a word. On the screen, there will be display of options for any task one may wish to undertake. The options may include add program, Edit text retrieve a file, print a report and exit.

#### 3.2 OUTPUT SPECIFICATION.

It is important to develop a firm understanding of the information the system will provide to its users and the management. The design of the proposed system begins with the definitions of the outputs that will be generated which comes in two ways. The hand copy (print) or the screen. Due to sensitive nature sorrounding land, both form of output will be essetially required.

The expected output are:-

Grant/Regrant of Right of Occupancy,

Certificate of Occupancy,

List of ground rent defaulters.

List of plot revoked/not developed according  $t$ . $\omega$ plan. 3.3 IMPUT SPECIFICATION

The design of input and file formats begins with the definition of the information to appear on the system's output (visual or hard copy). The record sizes for each file of the system will be determined.

Each field is designed to accept certain category  $Of$ character (string, numeric, alphanumeric logical or dates). As mentioned earlier, some of the forms used in the existing system may be required to enhance the new system. They need not to be discarded completely except where necessary.

To reduce processing error, some of the field has to be coded.

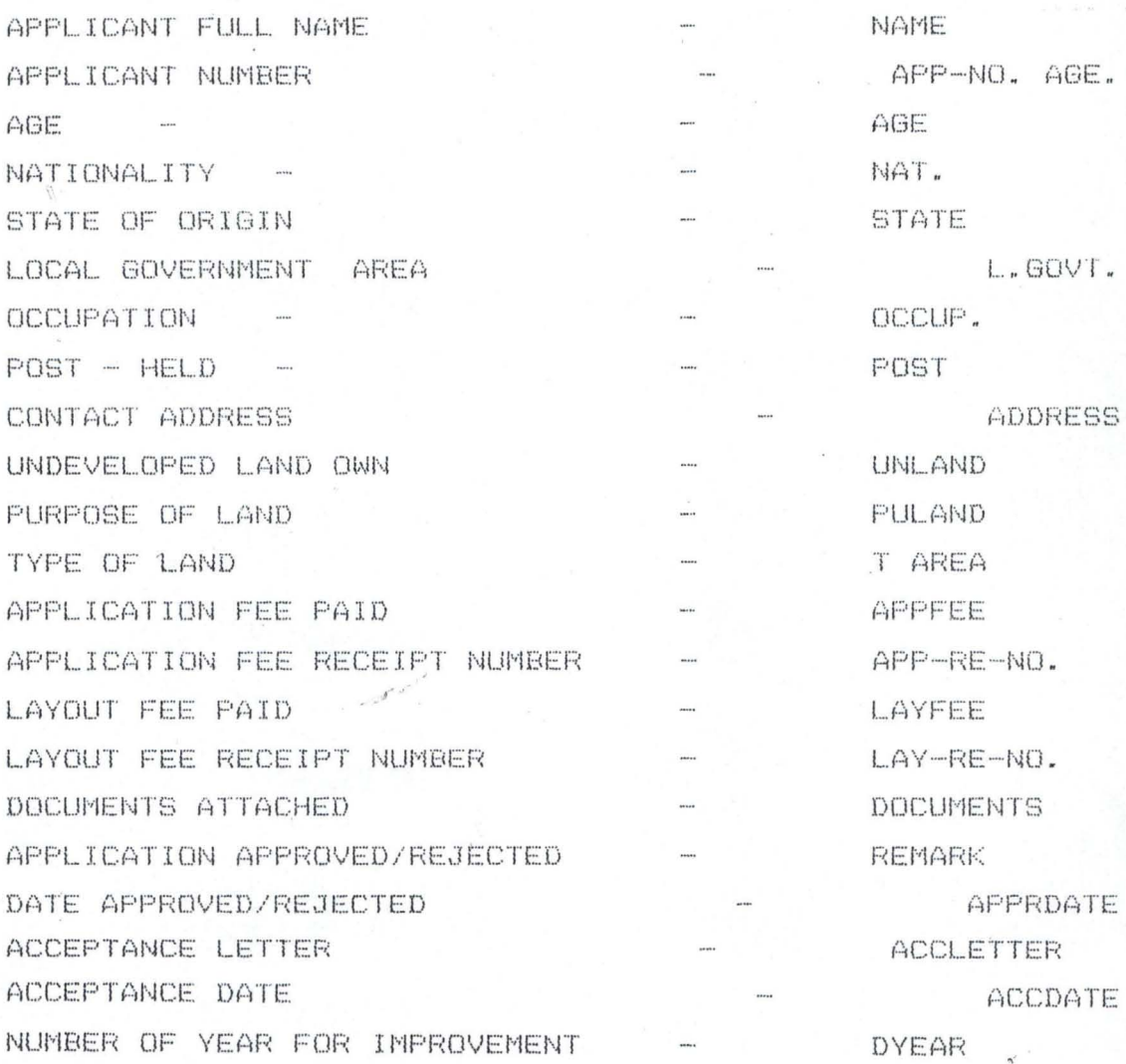

A YEAR NUMBER OF YEAR APPROVED DATE OF REVOCATION IF NOT DEVELOPED-REV. DATE PLOT NO.  $P-MQ$ . DIMENSION DIM **SURVEY SURVEY** IS APPLICATION FOR NEW PLOT N. PLOT CUST IS THE LAND CUSTOMARY IF 'YES' TOWN PLANNING REPORT TPREPORT FORM NUMBER OF CONVERSION C FORM C NAME NO. NAME OF CONVERSION OFFICIAL -LOCAL GOVERNMENT RIGHT OF OCCUPANCY -LR OF O RENT.

### 3.4 DATABASEFILES

In creating a database file, there are certain specification to be observed for the overall structure of the database. There are file name, record name and sizes, field name and size, type of data used, special code formulae, computer control statement and special remarks to the programmer.

FIELD NUMBER FIELD NAME **TYPE** WID TH DECIMAL

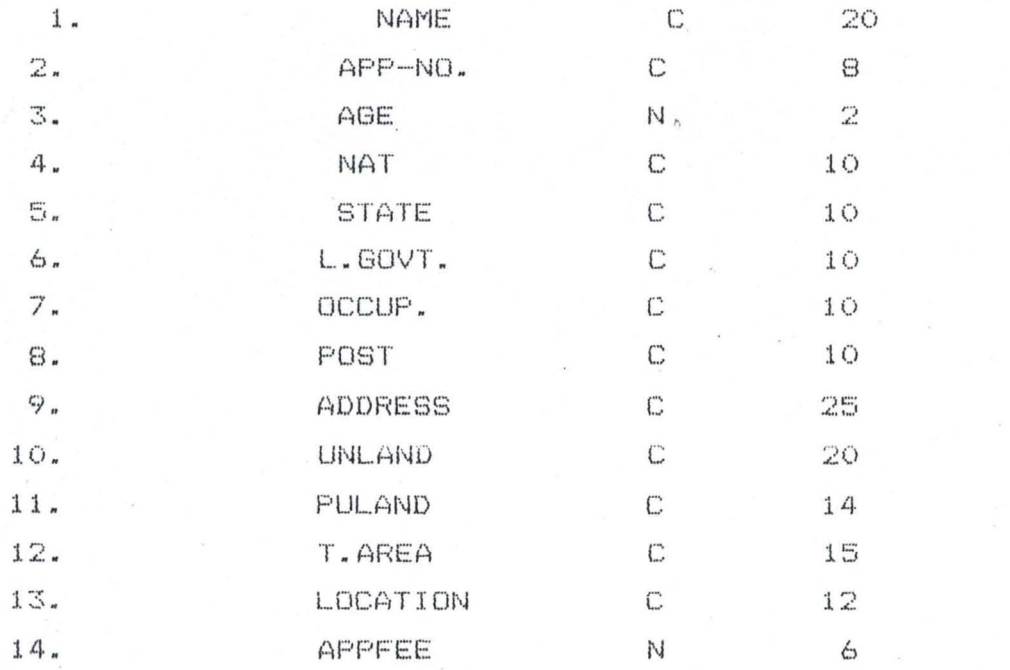

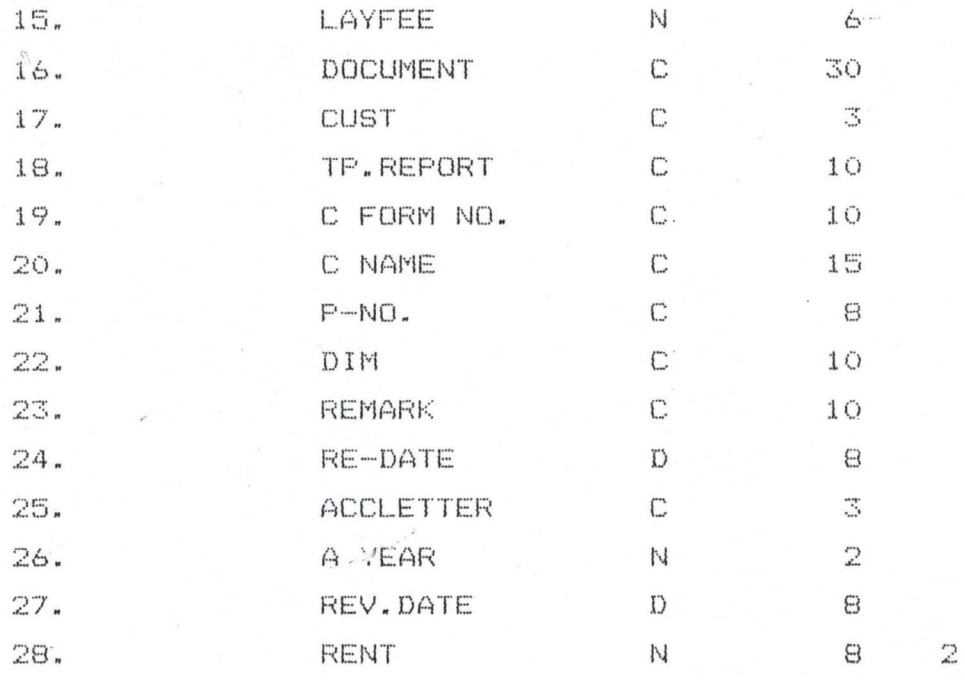

#### 3.4.1 DEFINITION OF TERMS

CHARACTER Identified individual characters used to compose any data item. The are numeric o-9, alphabetic A-Z and special character are commas. question marks hyphens etc.

 $FIELD$ ; Characters are assebled into grouping  $S$ alled field or data elements, field is the principal unit used when data is organised for computer files. It set aside position to hold specific data item up to the maximum of 25 positions.

RECORDS; Field containing individual data item are grouped together to form record or records concerning person, event or transaction may be combined into s single unit.

FILES: Is a collection of records into an organised series. It could be sequential, serial, random, transaction, index sequential or master files.

C OF O: Certificate of Occupancy is a Legal paper given out after due processess have been completed over apiece or percel of land. It is usually signed by the Governor.

R OF 0: Right of Occupancy is a legal paper issue out due process has been completed over a piece or after percel of land . usually signed by the Honourable Commissioner of Works.

### 3.4.2 FLOWCHART

Programflow chart is a pictorial representation of a system prepared on the basis of symbols and relational flow lines. The term is used to indicate any type of diagram showing the sequence of events or action in the system. It is also known as computer procedure flowchart, and are often prepared as a preliminary to program coding to assist correct sequence of statements required. Program flowchart also show input operations setting of counter testing of counter, and loop or branching.

### CHAPTER FOUR

#### (SOFTWARE DEVELOPMENT & IMPLEMENTATION).

#### 4.1 INTRODUCTION

The climax of any system development stops with a good program being written out. The language for the discussed together with system is proposed implementation method. This serve as quide for would be users whenever there is little technical problems of operating the system.

4.2. CHOICE OF LANGUAGE.

In project of this nature, the operational language use must be selected with utmost care and in  $f$   $Ot$ arriving at the final decision, a database file system was choosen.

To reiteract the definition once more, a database is a mechanical, formally defined, centrally controlled collection of data in an organisation. The data records are physically organised and stored so as to promote shareability, availability evolvability and intergrity.

The databse approach is made operational by a database management system (DBMS), a software system which perform the functions of defining, creating, revising, and controling the database.

It provides facilities for retrieving data, generating reports revising data definitions, updating data and building applications. Many different end users and  $\stackrel{?}{=}$  variety of application programs can access the data base, and it is desirable to have an organisational functions to exercise control over database. At this junction, database iv application. package suit the provisions required for this project work.

### 4.3 MODULAR PROGRAM STRUCTURE

All program in this project work is structured in modules to ascertain the sequence in which the system works and to show relationship between processes.

24

 $\label{eq:1.1} \mathcal{F}^{(1)}\overset{\circ}{\sim} \mathcal{F}^{(2)}$ 

With a personal computer, an operating system is used to boot the system before going into the environment. This can be achieved by either installing the program on the harddisk or through the use of floopy diskette. (3.5 or 5.25 sizes).

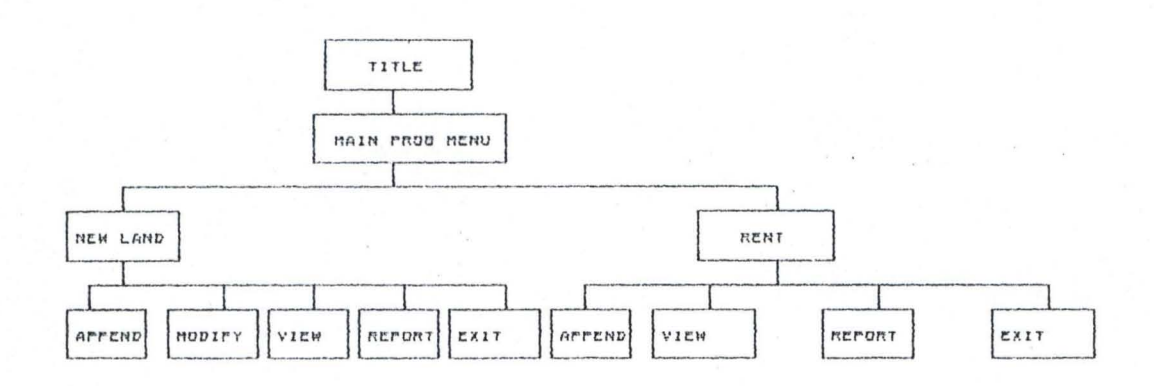

#### $4.4$ WORK STATION REQUIREMENT

This particular organisation in question is adopting computerisation for the first time as earlier mentioned in the feasibility study. Effort should be directed towards a work station or personal computer. This may however be improved upon with time and availability of resources.

The computer selected here is a Acer multimedia personal computer which is a combination of video, audiographic and text. In comparison, a normal PC can only generate graphics and text. A multimedia PC however, not only runs conventional application software, but also CD-ROM (compact disc,read only memory) software to produce a variety of interesting graphics and sounds.

HARDWARE REQUIRENENT.

PERSONNL COMPUTER - ACER VIEW 54e1 MULTIMEDIA with the following

features.

IBM COMPACTIBLE.

**MEMORY** 

640KB

DISK DRIVE Detached 3.5inc. diskdrive of 1.44mb capacity, CD ROM

認息

CD ROM. KEY BOARD DISPLAY PRINTER

STABLIZER **SPEAKER** 

Detached typewritter style. Monochrome/Colour graphics. Cannon BJC-210SP Bubble jet printer with adaptor 250 V.A

Two speakers with combined output of 24w.

### SOFTWARE REQUIREMENT

pC-DOS, MS-dos and WINDOW 95

PACKAGE DBMS Package dbase iv version

Text Editor Microsoft word.

#### 4.5 IMPLEMENTATION

At this level of computerisation, it is ideal to implement the new system so developed. Hence, all aspect of the proposed system must be seen to meet operational standard prior to its being tested and subsequent usage. forms are tested to check Newly designed their efficiency, effectiveness and where necessary redesigned.

#### 4.5.1 TRAINING

The operational staff for the proposed system are accorded the opportunity to be trained during installation and test run. This aspect of implementation is very important as these staff would in the end manned the system. They are however urged to repeatedly process the test data, often until they mastered all facets of the system.

A little technical knowledge of the system shall be

taught the operators, should in case the system abrutly malfunctions. This will save some cost of constantly seeking the analysis to always come for assistance; who may not be necessarily residing around the working environment of the organisation. As a matter of fact, the training shall be on the job to ensure perfections.

#### $4.5.2$ CONVERSION

As approved by the management, a parallel changeover or run will be preferred. Using a test data, the existing and the proposed systems run concurrently by processing exactly the same data. The result of the systems should be identical if the proposed system has been properly implemented. The conversion method adopted should be allowed to perform for one processing cycle.

To maintain dual system, seem to be expensive but its merit far outweigh the demerits as there is no data lost incase the system fails. Conversion however, encompanses site preparation and equipment installation.

#### 4.5.3 POST IMPLEMENTATION REVIEW

Every aspect of the proposed system is checked and verified to ensure the operational accuracy as projected during analysis and design stage. A corrective measure are taken where necessary. An additional task  $C$ <sup> $f$ </sup> adquately maintaining the hardware and software must be put in place. Routine checking or servicing must-be undertaken as at when due. Only qualified specialist are called upon to carry out répairs.

Always maintain an array ofbackup for any work done.

### CHAPTER FIVE

# (DOCUMENTATION SUMMARY & RECOMMENDATION)

### 5.1 DOCUMENTATION:

System documentation is necessary to keep management abreast of the current developments and to explain the working of the system to users.

The final reports covering the entire newly system must be documented indicating every designed aspect of its ations. An operating system PC-DOS, MS-DOS or window 95 is . essential to start-up the personal computer. The application program is then installed on the hard disk or loaded from floppy diskettes 3.5inch. or 5.25inch. each time when required.

For security of the software to be maintained from unauthorised users gaining-access, the package has a built in security system called PASSWARD. Only the operators has the knowledge and until such is entered, the system cannot be used.

Since the software is a menu driven, options are inputed in a form of one way entry and exit into the system. Once the range of selection has been exhausted, to DOS is perform other task or switch off one can exit the computer.

#### 5.2 SUMMARY:

To sum up, attempt have been made to introduce a computerised system so as to keep abreast with the current trend of development universally. Land has been source of

worry or conflict to many people both rich and poor.

Having put in place a computerised system, the need to process application forms not only for efficiency but also to safequard the precious natures gift that this nation is endowed with abundantly.

The system is expected to pay off huge investment expended. These are sources from application and processing fee, ground rent and payment for bills in

respect of Certificate of Occupancy. The issue of ground rent defaulter can be put rest as list of them can easily be made available.

#### 5.3 RECOMMENDATION:

In concluding this project, I wish to make the following recommendation.

 $(a)$ There should be a general re-organisation of the whole ministry and of particular interest the department of land. There are too many hands performingg same or similar work. This is not always the case in private establishment.

A qualified surveyor and Town Planning personmel  $(b)$ . be recruited by the department so as to eliminate the degree of dependence and reduce administrative bottle necks.

(c). A phrase staff reduction should be undertaken with utmost care.

(d). Effort must be geared toward ensuring that  $a11$ mortgage deals which reflect the use of land  $a<sub>5</sub>$ collateral be communicate to the department to check double deal.

 $(e)$ . All fee due to the government shall be payable at a designated bank to reduce degree of fraud.

 $(f + )$ A program of encouraging citizen to own personal houses should be introduced either by loan or owner occupier basis. Primary mortgage Institutions could be of great assistant in this direction.

(g). As time goes, the effect of computer system be spread to area offices to enhance their performances.

## **REFERENCES**

BADMOS, PRINCE R.O. (1996)

BADMOS, PRINCE R. O. (1996)

DAVIS, G . B. MARGRETTE, H. O. (1984 )

FUORI, WILLIAMS (1997)

LUCAS, H. C. (1985)

KOLA, A. R. (1996)

LAWRENCE, S. O. (1979)

MARILYN, K. P. (1986)

FEDERAL GOVERNMENT (1978)

System Analysis and Design A course material, FUT, Minna.

Introduction to Computer A course material, FUT, Minna.

MIS conceptual foundation, structure and development McGraw Hill Int. Edition.

Introduction to Computer, the Tool to Business Prentice Hall Inc.

Analysis, Design and Implementation of Information system McGraw Hill, Singapore

DataBase Management System DBase IV, a course material, FUT, Minna.

Introduction to Business Data Processing, McGraw Hill Books, New York.

Word Processing and Information System. A practical approach to concept, McGraw Hill, Int. Edition.

Land Use and Allocation Decree, Federal Government Press, Lagos.

```
Set talk off
Set status off
Set scoreboard off
DO WHILE .T.
Set color to w/r+
(4, 10) to 23, 60 double
Set color to w/n+
@ 2,25 say "PROJECT TITLE"
0.3,25 to 3,37 double
@ 5,20 say "MANAGEMENT INFORMATION SYSTEM"
6.6,31 say "ON LAND"
@ 7,23 say "A CASE STUDY OF MINISTRY"
@ 8,24 say "OF WORKS AND TRANPORT"
@ 9,29 say "NIGER STATE"
0 12,34 say "BY"
@ 14,26 say "YAHAYA SHEHU AHMED"
@ 15,28 say "PGD/MSC/071/96"
@ 17,31 say "SUPERVISED"
919,34 say "BY"
@ 21,28 say "MAL. AUDU ISAH"
WAIT
CLEA
 ch = space(1)@ 15,5 say "PRESS Y TO DISPLAY MEN AND N JO
           EXIT"
@ 15,60 get ch pict "@!"
read
    DO CASE
        case ch = "Y"do menu
        case ch = "N"exit
    ENDCASE
ENDDO
CLEA
RETURN
```
Set talk off

Set status off Set scoreboard off clea DO WHILE .T. set color to w/r @ 0,22 say "MANAGEMENT INFORMATION SYSTEM ON LAND"  $e_1, 22$  to 1,58 double Set color to W/N  $@5,19$  say "MAIN MENU:" @ 3,31 say "NEW LAND"  $\approx$   $\approx$   $\frac{42}{4}$  say "RENT"  $\hat{r}_t$ @ 3,53 SAY "EXIT"  $ch = space(1)$ @ 20,10 say "ENTER THE FIRST LETTER OF CHOICE" @ 20,50 get ch pict "@!" read DO CASE Case  $ch = "N"$ do NEW Case  $ch = "R"$ do PAY Case  $ch = "E"$ exit ENDCASE **ENDDO** 3,19 Clea to 20,79 **RETURN** 

 $\mathcal{F}^{(j)}\mathcal{F}^{(j)}$ 

```
Set talk off
         Set status off
         Set scoreboard off
         Store space(20) to name, unland, comp
                        \mathbf{B} \times \mathbf{B} and \mathbf{B} \times \mathbf{B} and \mathbf{B} \times \mathbf{B}\mathbb{C}t \alpha r \alpha\rightarrow七
                                                                   \Gammanat, state, lgovt, occup, app_no, p_no, scapital, post, dim,
remark
   S
      \ddot{\mathbf{r}}\mathbb{R} p\bigcirc\Gamma^{\prime\prime}\begin{pmatrix} \frac{1}{2} & 0 \\ 0 & 0 \end{pmatrix}a c e
                                              3<sub>o</sub>\left(\lambda+\mathfrak{g}address, document, dname1, dname2, dname3, dname4
         Store ctod ("//") to re_date, revdate
         Store space(14) to puland, tarea, location, chame
         Store space(3) to mplot, cust, accletter
         Store 0 to asge, appfee, layfee, dyear, rent
         Store space(5) to file
         Set color to w/r
         @ 0,22 say "MANAGEMENT INFORMATION SYSTEM ON
                       LAND"
         Set color to w/n
         @ 2,5 say "ENTER FILE NAME" get file
         read
         If file = "RLAND"use RLAND
         EndiIf fix = "ILAND"use ILAND
         Endif
         @ 2,5 clea to 2,79DO WHILE .T.
          If f i le = "RLAND"Append blank
         @ 2,5 say "Applicant full name"get name
         @ 4,5 say "Application No." get app_no
         @ 6,5 say "Applicant Age" get age
         @ 8,5 say "Nationality" get nat
         @ 10,5 say "State of Origin" get state
         @ 12,5 say "Local Government" get lgovt
         @ 14,5 say "Occupation" get occup
         @ 16,5 say "Post Held" get post
         @ 18,5 say "Contact address" get address
   @ 20,5 say "Do you, your wife hold undeveloped land?
               (Yes/No)"
         @ 22,5 say "If yes, Location and size" get
                       undland
         read
         @ 2,5 clea to 22,79
         @ 2,5 say "Purpose of land" get puland
    @ 4,5 say "Type of Area (Low, Med., High Density)" get
                tarea
         @ 6,5 say "Location (Town)" get location
         @ 8,5 say "Application fee Paid" get appfee
         @ 10,5 say "Layout fee Paid" get layfee
         @ 12,5 say "Document(s) attached" get document
         @ 14,5 say "Is the Application for new plot?" get
                        plot
         @ 16,5 say "Is the land Custoamary?" get cust
```

```
@ 18,5 say "If yes, Enter town planning report" get
             treport
     @ 20,5 say "Form No. of Conveersion" get cform_no
     @ 22,5 say "Name of Conversion Officer" get chame
     read
     @ 2,5 clea to 22,79
     @ 2,5 say "Dimension" get dim
     @ 4,5 say "Application Approve/Reject" get remark
     @ 6,5 say "Approve/Reject date" get re_date
     @ 8,5 say "Acceptance letter"get Accletter
    10,5 say "No. of Years given for development" get
 €
             dyear
 @ 12,5 say "Date of Revoke date if not developed" get
             revdate
     @ 14,5 say "No. of year Approved" get ayear
     @ 16,5 say "Plot number" get P_no
     @ 18,5 say "Rent" get rent
     read
     Endif
     IF file = "ILAND"
     Append blank
     @ 2,5 say "Company or Organsation name" get comp
     @ 4,5 say "Application No." get App no
    .@ 6,5 say "Company address" get address
     @ 8,5 say "Full names and Addresses of Directors"
     @ 10,5 get dname1
     @ 11,5 get dname2
     @12,5 get dname3
     @13,5 get dname4
     @ 15,5 say "Source of Capital" get scapital"
     @ 17,5 say "Purpose of land" get pulan
     @ 19,5 say "Location" get location
     @ 21,5 say "Application fee paid" get appfee
     @ 23,5 say "Layout fee paid" get layfee
     read
     0, 2, 5 clea to 23, 79@ 2,5 say "Document(s) attached" get document
     @ 4,5 say "Plot No." get p_no
     @ 6,5 say "Dimenson" get dim
     @ 8,5 say "Application Approve/Reject" get remark
     @ 10,5 say "Approve/Reject date" get re_date
     @ 12,5 say "Acceptance letter" get Accletter
@ 14,5 say "No. of years Approved for development" get
           dyear
@ 16,5 say "Date of Revoke if not developed" get
            revdate
     read
     Endif
     wait
     @ 2,5 clea to 23,79Ch = space(1)@ 17,5 say "Enter another data (Y/N)" get ch pict
                 n \oplus nread
        Do case
             case ch = "Y"
```

```
l oop
            case ch = "N"exit
        Endcase
        ENDDO
        close database
        CLEA
        RETURN
        Set talk off
        Set status off
        Set scoreboard off
        Set color to w/r
        @ 0,22 say "MANAGEMENT INFORMATION SYSTEM ON
                    LAND"
        Set color to w/n
        Store space(5) to file
        @ 2,5 say "ENTER FILE TO BE USED" get file
        read
        @2,5 clea to 2,79If file = "RLAND"
        use RLAND
        Else file = "ILAND"use ILAND
        Endif
            Store space(8) to mapp_no
        DO WHILE .T.
           If fix = "RLAND"@ 2,5 say "Enter application no." get mapp_no
        read
            Q 2,5 clea to 22,79Locate for app_no = mapp_no
            If found()@ 2,5 say "Applicant Name" get name
        @ 4,5 say "Application No." get app_no
        @ 6,5 say "Applicant Age" get age
        @ 8,5 say "Nationality" get nat
        @ 10,5 say "State of Origin" get State
        @ 12,5 say "Local Government" get lgovt
        @14,5 say "Occupation" get occup
        @ 16,5 say "Post Held" get post
        @ 18,5 say "Contasct Address" get address
        @ 20,5 say "Purpose of land" get puland
        read
        wait
        @2,5 clea to 22,79@ 2,5 say "Type of Area(Low, Med., High density)" get<br>tarea
        @ 4,5 say "Location(town)" get location
        @ 6,5 say "Application fee paid" get appfee
        @ 8,5 say "Layout fee paid" get layfee
        @ 10,5 say "Document(s) attached" get
                    document
        @ 12,5 say "Dimension" get dim
        磁
         14,5 say "Application Approve/Reject" get
```
remark @ 16,5 say "Approval/Reject date" get re\_date @ 18,5 say "Acception letter" get accletter @ 20,5 say "No of year given for development" get dyear read wait @ 2,5 clea to 22,75 @ 2,5 say "No of year Approved" get ayear @ 4,5 say "Date of Revoke if not developed" get revdate @ 6,5 say "Plot number" get p no @ 8,5 say "Rent" get rent @ 10,5 say "No of year approved" get ayear @ 12,5 say "Date of revoke if not developed" get revdate @ 14,5 say "Plot number" get P no read  $E1 \leq c$ @ 15,20 say "Record not found"  $Endi f$ Endif If  $fix = "ILAND"$ @ 2,5 say "Enter Application No." get mapp no  $l^{\prime\prime}$  can a  $l^{\prime}$ @ 2.5 clea to 2.79 Locate for app\_no = mapp\_no  $If found()$ @ 2,5 say "Company or Organisation name" get comp @ 4,5 say "Application No." get app\_no @ 6,5 say"Company address" get address @ 8,5 say "Full Name & Address" @ 9,5 get dname1  $@11,5$  get dname2  $@13,5$  get dname3 @ 15,5 get dnaem4 @ 17,5 say "Source of Capital" get scapital @ 18,5 say "Purpose of Land" get puland @ 20,5 say "Loaction" get location read  $Q$  2,5 clea to 22,79 @ 4,5 say "Application fee paid" get appfee @ 6,5 say "Layout fee paid" get layout @ 8,5 say "Document(S) attached" get document @ 10,5 say "Plot No(s)" get p\_no @ 12,5 say "Dimension" get dim @ 14,5 say "Application Approve/Reject" get remark @ 16,5 say "Approval/Reject data" get redate @ 18,5 say "Acceptance letter" get acceletter @ 20,5 say "No of year approved to develope plot" get dyear @ 22,5 say "Date of revoke of land if not developed" get revdate read wait Else

```
@ 15,20 say "Record not found"
 Endif
Endif
 Ch = space(1)@ 18,20 say "Any other record to be
             modified?(Y/N)"
 @ 18,60 get ch pict "@!"
read
 Do case
         Case ch = "Y"loop
         Case ch = "N<sup>n</sup>Exit
    Endcase
  ENDDO
  CLOSE DATABASE
  CLEA
RETURN
```
 $\mathcal{L} = \mathcal{L} \mathcal{L} \mathcal$ 

```
Set talk off
 Set status off
 Set scoreboard off
 clea
DO WHILE .T.
    set color to w/r
 @ 0,22 say "MANAGEMENT INFORMATION SYSTEM ON
             LAND"
 0, 1, 22 to 1,58 double
 Set color to W/N
     @ 3,19 say "MENU FOR LAND ACQUISITIOM"
     @ 5,19 say "TASK:"
     @ 5,27 say "APPEND"
     @ 5,36 say "MODIFY"
     @ 5,44 say "VIEW"
     @ 5,53 say "REPORT"
     @ 5,61 say "EXIT"
ch = space(1)@ 20,10 say "ENTER THE FIRST LETTER OF TASK"
 @ 20,50 get ch pict "@!"
read
     DO CASE
         Case ch = "A"do app
         Case ch = "M"do mod
         Case ch = "V"do vie
         Case ch = "R"do rep
         Case ch = "E"quit.
     ENDCASE
ENDDO
   @ 2,3 Clea to 23,79CLOSE DATABASE
RETURN
 Set talk off
 Set status off
 Set scoreboard off
 CJ \in \mathfrak{A}DO WHILE .T.
     set color to w/r
 @ 0,22 say "MANAGEMENT INFORMATION SYSTEM ON
             LAND"
 0, 1, 22 to 1, 58 double
 Set color to W/N
     @ 3,19 say "MENU FOR RENT PAUMENT:"
     @ 5,19 say "TASK"
     @5,27 say "APPEND"
     @ 5,36 say "VIEW"
     0.5,44 say "REFOR!"
     @5,53 say "EXII"
```

```
ch = space(1)e 20,10 say "ENTER THE FIRST LETTER OF TASK"<br>@ 20,50 get ch pict "@!"
        DO CASE
             Case ch = "A"d\sigma app2
             Case ch = 4V<sup>n</sup>do vie2Case ch = "R"d\sigma rep2
            Case ch = "E"ENDCASE
  ENDDO
      @3,19 Clea to 22,79RETURN
```

```
Set talk off
 Set status off
 Set scoreboard off
 Store space(20) to name
Store space(8) to app_no, year, prno
 Store space(25) to address
Store space(15) to tarea, location, pulan
 Store 0 to rent, no year
Store ctod('//'') to date
use RENT
Set color to w/r
 @ 0,22 say "MANAGEMENT INFORMATION SYSTEM ON
             LAND"
@ 1,22 TO 1,58 DOUBLE
   DO WHILE .T.
         append blank
@ 3,5 say "NAME OF APPLICANT/COMPANY NAME:"
           get name
@ 5,5 say "APPLICATION NUMBER:" get app_no
@ 7,5 say "APPLICANT'S ADDRESS:" get address
@ 9,5 say "TYPE OF AREA: "get tarea
@ 11,5 say "LOCATION:" get location
@ 13,5 say "PURPOSE OF LAND:" get puland
@ 15,5 say "RENT:" get rent
-@ 17,5 say "YEAR:" get year
@ 19,5 say "NO. OF YEARS PAID FOR:" get
            no_year
@ 21,5 say "PAYMENT RECEIPT NO.:" get prno
@ 23,5 say , DATE:" get date
read
e 2,5 clea to 23,79
ch = space(1)@15,5 say
           "Enter another set of data, (Y/N)"
            get ch pict "@!"
 read
         DO CASE
             case ch = "Y"1\cos pcasech = "N"exit
         ENDCASE
  ENDDO
     CLOSE DATABASE
```
@ 2,5 CLEA TO 23,79 **RETURN** 

```
Set talk off
            Set status off
            Set scoreboard off
            Store space(8) to mapp no,file
            Set color to w/r+
            @ 0,22 sc/ "MANAGEMENT INFORMATION SYSTEM ON
                        LAND"
            Set color to w/n+
            @ 2,5 say "ENTER FILE NAME:" get file
            @ 4,5 say "ENTER APPLICATION NO.:" get
                      mapp_no
            read
            IF f1e = "RLAND"USE RLAND
            Endif
            If file = "ILAND"USE ILAND
            Endif
            @2,5 clea to 6,79
            *Set device to printer
            @ 2,26 say "MINISTRY OF WEORKS TRANSPORT"
            @ 3,34 say "AND HOUSING"
            @ 4,33 say "LAND DIVISION"
            @ 5,37 say "MINNA"
            @ 7,21 say "GRANT/REGRANT OF A RIGHT OF
                        OCCUPANCY"
            DO WHILE .NOT. EOF ()
            Locate for app no = mapp no
            if found()@ 9,5 say "Name/Company name of applicant"
            @ 9,38 say name
            @ 11,5 say "Application No."
            @11,23 say app_no
            @ 13,5 say "Purpose for Land:"
            \& 13,24 say puland
            @ 15,5 say "Location:"
            @ 15,16 say location
            @ 17,5 say "Plot No.:"
            @ 17,16 say p_no
            @ 19,5 say "Rent:"
            @19,12 say rent
            @ 21,5 say "Improvement within"
            @ 21,25 say dyear
            Hr ⊜ad
            @ 21,28 say "year"
                                                 "Hon.
                       @ 23,5
                                       \leq \leq \geq \veeCommissioner: ........................
            Else
            @ 15,5 say "RECORD NOT FOUND"
            Endi fSet device to screen
            wait
            exit
            ENDDO
              close database
            @ 2,0 clea to 23,79
```

```
RETURN
Set talk off
Set status off
Set scoreboard off
Set color to w/r
@ 0,22 say "MANAGEMANT INFORMATION SYSTEM ON
              LAND"
Set color to w/n
*Set device to Printer
@ 3,34 say "NIGER STATE"
@ 4,26 say "MINISTRY OF WORKS, TRANSPORT"
e 3,34 say "AND HOUSING"<br>
e 5,34 say "AND HOUSING"<br>
e 6,33 say "LAND DIVISION"<br>
e 7,37 say "MINNA"
@ 9,23 say "ANNUAL LIST OF PAYEES OF LAND
              RENT"
@ 10,32 say "DURING THE 1998"
@ 12,3 say "NAME/COMPANY"
(0, 12, 18, \text{say}) "ADDRESS"<br>(0, 12, 38, \text{say}) "LOCATION"
@ 12,50 say "PURPOSE"
@ 12,64 say "RENT"
@ 12,72 say "YEAR"
use rent
R = 12DO WHILE .NOT. EOF ()
     R = R + 1@ r,1 say name
     e_{r,18} say address
     @ r,38 say location
     @ r,48 say puland
     er, 62 say rent
     er, 72 say year
     SKIP
ENDDO
Close database
```

```
RETURN
```

```
Set talk off
        Set status off
        Set scoreboard off
        Set color to w/r
        @ 0,22 say "MANAGEMENT INFORMATION SYSTEM ON
                    LAND"
        Set color to w/n
        Store space(5) to file
        @ 2,5 say "ENTER FILE TO BE USED" get file
        read
        @ 2,5 clea to 2,79If file = "RLAND"use RLAND
        E1se file = "ILAND"use ILAND
        Endif
            Store space(B) to mapp no
        DO WHILE .T.
            If file = "RLAND"@ 2.5 say "Enter application no." get mapp_no
        read
            @ 2,5 clea to 22,79Locate for app no = map noIf found()@ 2,5 say "Applicant Name" get name
        @ 4,5 say "Application No." get app_no
        @ 6,5 say "Applicant Age" get age
        @ 8,5 say "Nationality" get nat
        @ 10,5 say "State of Origin" get State
        @ 12,5 say "Local Government" get lgovt
        @ 14,5 say "Occupation" get occup
        @ 16,5 say "Post Held" get post
        @ 18,5 say "Contasct Address" get address
        @ 20,5 say "Purpose of land" get puland
        read
        wait
        @ 2,5 clea to 22,79
@ 2,5 say "Type of Area(Low, Med., High density)" get
          tarea
        @ 4.5 say "Location(town)" get location
        @ 6,5 say "Application fee paid" get appfee
        @ 8,5 say "Layout fee paid" get layfee
        @ 10,5 say "Document (s) attached" get
                    document
        @ 12,5 say "Dimension" get dim
        @ 14,5 say
                    "Application Approve/Reject" get
                    remark
        @ 16,5 say "Approval/Reject date" get re_date
        @ 18,5 say "Acception letter" get accletter
@ 20,5 say "No of year given for development" get
            dyear
        read
        wait
        Q 2,5 clea to 22,75
        @ 2,5 say "No of year Approved" get ayear
@ 4,5 say "Date of Revoke if not developed" get
```

```
revdate
         @ 6,5 say "Plot number" get p_no
         @ 8,5 say "Rent" get rent
        read
         Else
         @ 15,20 say "Record not found"
        EndiENDIF
         If fix = "ILAND"@ 2,5 say "Enter Application No." get mapp_no
        read
        @ 2,5 clea to 2,79Locate for app_no = mapp_no
        If found()@ 2,5 say "Company or Organisation name" get
                      name
        @ 4,5 say "Application No." get app no
        @ 6,5 say"Company address" get address
        @ 8,5 say "Full Name & Address"
        @ 9,5 get dname1
        @ 11,5 get dname2
        @ 13,5 get dname3
        @15,5 get dnaem4
        @ 17,5 say "Source of Capital" get scapital
        @ 18,5 say "Purpose of Land" get puland
        @ 20.5 say "Loaction" get location
        read
        wait
        @ 2,5 clea to 22,79
        @ 4,5 say "Application fee paid" get appfee
        @ 6,5 say "Layout fee paid" get layout
        @ 8,5 say "Document(S) attached" get document
        @ 10,5 say "Plot No(s)" get p_no
        @ 12,5 say "Dimension" get dim
          14,5 say "Application Approve/Reject" get
        \overline{\text{G}}remark
        @ 16,5 say "Approval/Reject data" get redate
        @ 18,5 say "Acceptance letter" get acceletter
        @ 20,5 say "No of year approved to develope
                     plot" get dyear
  @ 22,5 say "Date of revoke of land if not
                devel oped"
        get revdate
        read
        wait
        else
    @ 15,20 say "Record not found"
    Endif
    ENDIF
    Ch = space(1)@ 18,20 say "Any other record to be viewed?(Y/N)"
    @ 18,60 get ch pict "@!"
    read
        D_{C2} C_{C1} E_{C2}\frac{C_{\text{eff}}\omega}{1\,\text{exp}}\,\frac{c\,h}{\sqrt{2}}\,\frac{m}{\sqrt{2}}\,\chi^0\,\chi^0
```

```
Set talk off
        Set status off
        Set scoreboard off
        Set color to w/r
        @ 0,22 say "MANAGEMENT INFORMATION SYSTEM ON
                    LAND"
        Set color to w/n
        Store space(5) to file
        @ 2,5 say "ENTER FILE TO BE USED" get file
        read
        @ 2,5 clea to 2,79If fi1e = "RLAND"use RLAND
        Else file = "ILAND"
        use ILAND
        Endif
            Store space(8) to mapp_no
        DO WHILE .T.
            If file = "RLAND"@ 2,5 say "Enter application no." get mapp_no
        read
            Q 2,5 clea to 22,79
        Locate for app_no = mapp_no
            If found()@ 2,5 say "Applicant Name" get name
        @ 4,5 say "Application No." get app_no
        @ 6,5 say "Applicant Age" get age
        @ 8,5 say "Nationality" get nat
        @ 10,5 say "State of Origin" get State -
        @ 12,5 say "Local Government" get lgovt
        @ 14,5 say "Occupation" get occup
        @ 16,5 say "Post Held" get post
        @ 18,5 say "Contasct Address" get address
        @ 20,5 say "Purpose of land" get puland
        read
        wait
        0, 2, 5 clea to 22, 79@ 2,5 say "Type of Area(Low, Med.,High density)" get
           tarea
        @ 4,5 say "Location(town)" get location
        @ 6,5 say "Application fee paid" get appfee
        @ 8,5 say "Layout fee paid" get layfee
        @ 10,5 say "Document(s) attached" get
                    document
        @ 12,5 say "DImension" get dim
        @14,5 say
                   "Application Approve/Reject" get
                    remark
        @ 16,5 say "Approval/Reject date" get re_date
        @ 18,5 say "Acception letter" get accletter
@ 20,5 say "No of year given for development" get
            dyear
        read
        wait
        @ 2,5 clea to 22,75@ 2,5 say "No of year Approved" get ayear
 @ 4,5 say "Date of Revoke if not developed" get
```

```
revdate
          @ 6,5 say "Plot number" get p_no
          @ 8,5 say "Rent" get rent
          @ 10,5 say "No of year approved" get ayear
  @ 12,5 say "Date of revoke if not developed" get
             revdate
          @ 14,5 say "Plot number" get P_no
          r \in \mathbb{R}Else
          @ 15,20 say "Record not found"
          Endif
                       Endif
          If fix = "ILAND"
  @ 2,5 say "Enter Application No." get mapp no
          read
          @ 2,5 clea to 2,79Locate for app_no = mapp_no
          If found()@ 2,5 say "Company or Organisation name" get comp
    @ 4,5 say "Application No." get app_no
    @ 6,5 say"Company address" get address
    @ 8,5 say "Full Name & Address"
   @ 9,5 get dname1
    @11,5 get dname2
    @ 13,5 get dname3
    @ 15,5 get dnaem4
    @ 17,5 say "Source of Capital" get scapital
    @ 18,5 say "Purpose of Land" get puland
    @ 20,5 say "Loaction" get location
                read
     0, 2, 5 clea to 22.79'@ 4,5 say "Application fee paid" get appfee
     @ 6,5 say "Layout fee paid" get layout
     @ 8,5 say "Document(S) attached" get document
     @ 10,5 say "Plot No(s)" get p_no
     @ 12,5 say "Dimension" get dim
     @ 14,5 say "Application Approve/Reject" get remark
     @ 16,5 say "Approval/Reject data" get redate
     @ 18,5 say "Acceptance letter" get acceletter
  @ 20,5 say "No of year approved to develope plot" get
              dyear
@ 22,5 say "Date of revoke of land if not developed"
            get revdate
     read
     wait
     El se
      @ 15,20 say "Record not found"
     Endi fEndi fCh = space(1)@ 18,20 say "Any other record to be
                   modified?(Y/N)"
     @18,60 get ch pict "@!"
     read
         Do case
             Case ch = "Y"48
```
 $\begin{array}{rl} & \text{loop} \\ \text{Case ch} & = "N" \\ & \text{Exit} \end{array}$ Endcase ENDDO CLOSE DATABASE CLEA RETURN

 $\mathscr{E}^{\mathscr{A}}$